Ю.А. Подгорнова, С.С. Садыков *Муромский институт (филиал) ФГБОУ ВО «Владимирский государственный университет имени А.Г. и Н.Г. Столетовых» 602264, Владимирская область, г. Муром, ул. Орловская, 23 yuliyabulanova@yandex.ru*

## **Исследование алгоритма выделения области кисты на маммограмме на фоне жировой инволюции с помощью вейвлет-преобразований**

Киста молочной железы [1] представляет собой доброкачественное новообразование полость, которая снаружи окружена капсулой, внутри содержит жидкую субстанцию. Несмотря на доброкачественность опухоли, возрастает количество случаев зарождения онкопатологии внутри кисты молочных желез, поэтому выявление данного заболевания, а также анализ динамики его развития очень важен для здоровья женщины.

Одним из немногих способов выявления различных патологий молочных желез является маммография [2], благодаря результатам которой можно обнаружить опухоли или другие патологические процессы на ранней стадии, когда все заболевания поддаются лечению.

Целью данной работы является исследование алгоритма выделения области кисты на маммограмме на фоне жировой инволюции с помощью вейвлет-преобразований.

Часто на снимке область кисты практически невозможно отделить от других тканей [3], поэтому прежде чем приступать к выделению области новообразования, необходимо выполнить предварительную обработку маммограммы.

Предварительная обработка маммограммы для выделения кисты [4-7] состоит в удалении маркировок, линий вокруг снимка, а также области грудной мышцы, и последующей фильтрации, для устранения грубых перепадов.

Следующим этапом является двухуровневое разложение изображения на вейвлеты. За основу был взят базис Добеши [8, 9] с подобранными эмпирически коэффициентами. Анализируя полученные вейвлеты, обнуляем те коэффициенты, чье значение меньше половины максимального значения, остальные – увеличиваем в 2 раза и вычитаем максимальное значение. Затем применяется обратное вейвлет-преобразование. Результат работы алгоритма представлен на рис.1.

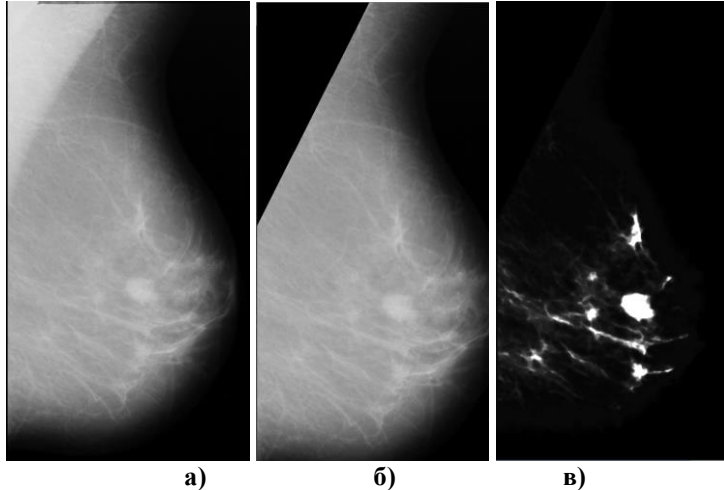

**Рис. 1 – Результат работы алгоритма: а) исходное изображение; б) результат предварительной обработки снимка; в) результат вейвлет-преобразования**

С помощью данного алгоритма были обработаны 22 тестовых снимка из базы данных MIAS [2]. Исследования показали, что с помощью данного алгоритма можно выделить до 74% новообразований, кроме кисты молочной железы на снимке зачастую выделяются области других новообразований, а также фиброза.

Литература

1. Садыков С.С., Буланова Ю.А., Захарова Е.А., Романов А.Г. Алгоритм текстурной сегментации для выявления областей кисты на маммограммах // Алгоритмы, методы и системы обработки данных. 2013. № 1 (23). С. 50-55.

2. Садыков С.С. Автоматизированная обработка и анализ маммографических снимков: монография/ С.С. Садыков, Ю.А. Буланова, Е.А. Захарова; Владим. гос. Ун-т им. А.Г. и Н.Г. Столетовых.- Владимир: Изд-во ВлГУ. 2014. 208 с.

3. Корженкова Г.П. Комплексная рентгено-сонографическая диагностика заболеваний молочной железы, 1-е издание – М.: ООО «Фирма СТРОМ», 2004 – 128 с., ил.

4. Садыков С.С., Буланова Ю.А., Захарова Е.А. Компьютерная диагностика новообразований на маммографических снимках // Компьютерная оптика. 2014. Т.38. №1. С. 131-138

5. Садыков С.С., Захарова Е.А., Буланова Ю.А. Технология выделения кисты на маммограмме // Вестник РГРТУ. 2013. №1. С. 7-11.

6. Буланова Ю.А. Экспертно-аналитическая система обработки и анализа маммограмм // Прикаспийский журнал: управление и высокие технологии. 2014. №1 (25). С. 92-102.

7. Садыков С.С., Захарова Е.А., Буланова Ю.А. Использование информационных технологий для выявления области кисты молочной железы на маммограммах // Вестник рентгенологии и радиологии. 2013. №3. С. 15-20.

8. Shanmugavadivu P., Sivakumar V., Suhanya J. Wavelet transformation-based detection of masses in digital mammograms // IJRET: International Journal of Research in Engineering and Technology. 2014. №3. Pp. 131-138.

9. Mirzaalian H., Ahmadzadeh M.R., Sadri S., Jafari M. Various Applying of Wavelet Transform in Digital Mammograms for Detecting Masses and Microcalcifications// MVA2007 IAPR Conference on Machine Vision Applications. 2007. №1. Pp. 351-354.